### Click Numbers in Sequence Click / Complete items in or highlighted in Yellow

2

| C 🙃 https://mingle35-portal.ir           | nforgov.com/IDAHO_TRN/e6db2828-a2c0-47f0-9873-31ffdeed607d?favoriteContext=https%3A%2F                                                                                                    | %2Ffin-idaho-trn.tam.inforgov. | .com%2Ffsm%2FRequester%2Fpage%2FRequ⊾                |
|------------------------------------------|----------------------------------------------------------------------------------------------------|--------------------------------|------------------------------------------------------|
| Infor CloudSuite Financials & Supply Man | agement                                                                                                    |                                |                                                      |
| Requester ~                              | ≡ Requester                                                                                                    |                                |                                                      |
| Forrest Benedict                         | My Requisition Lines Past Requested Delivery Date                                                                                                    | ₽ = …                          | Requisitions Needing Approval                        |
| ₽ \$ ⊎ ₽ [] 6 ⁄2                         | $\begin{tabular}{ c c c c c } \hline $Company$ & Requisition & Line & Item & Vendor It & Description \\ \hline $\Box \bullet $($\overline{Q}^{\pm}$)$ & $\Xi \bullet $($\overline{Q}^{\pm}$)$ & $[\overline{A}] \bullet $($\overline{Q}^{\pm}$)$ & $[\overline{A}] \bullet $($\overline{A}] \bullet $($\overline{A}] \bullet $($$ | Quantity Requeste              | Company Requi ↓ Reque                                |
| Q Search                                 |                                                                                                    |                                |                                                      |
| Home                                     |                                                                                                    |                                |                                                      |
| My Requisitions                          |                                                                                                    |                                |                                                      |
| All Requisitions                         |                                                                                                    |                                |                                                      |
| My Requisition Statuses                  | No Requisition Lines Available                                                                                                    |                                |                                                      |
| Create Requisition                       |                                                                                                    |                                |                                                      |
| Procurement Templates                    |                                                                                                    |                                |                                                      |
| Item Search                              | Unreleased Requisitions                                                                                                    |                                | Supplier Requisitions To Review                      |
| My Requester Profile                     | $\begin{tabular}{ c c c c c } \hline $Company$ Requi $ Reque $ Reque $ Creation $ Requisiti $ Vendor $ $$ $$ $$ $$ $$ $$ $$ $$ $$ $$ $$ $$ $                                                                                                    | Total Currency<br>[A] ▼ 역      | Company     Req     Vendor       □     □     □     □ |
| Requisition Self Service                 |                                                                                                    |                                |                                                      |
| + Utilities                              |                                                                                                    |                                |                                                      |
| Create Report                            |                                                                                                    |                                |                                                      |
| Set 'As Of Date'                         |                                                                                                    |                                |                                                      |
|                                          | No Requisitions Available                                                                                                    |                                |                                                      |
|                                          |                                                                                                    |                                |                                                      |
| ⊚ Settings ① ?                           |                                                                                                    |                                |                                                      |
| Q Search                                 | I 🗳 🗩 📄 🍐 💽 💁 🖗                                                                                                    |                                |                                                      |
| Q Search                                 | i 🔩 ອ 🖬 🖗 🌀 🖬 🖻 💩                                                                                                    |                                | 1                                                    |
| © ຈແມນຄືຊ 🔿 🕓                            |                                                                                                    |                                |                                                      |

| 10 Infor CloudSuite Financials & Sup X    | Requisition Self Service X B Re                | quisition Self Service | × +                      |                                |      |         | -         | o x    |
|-------------------------------------------|------------------------------------------------|------------------------|--------------------------|--------------------------------|------|---------|-----------|--------|
| C 🗘 https://fin-idaho-trn.tam.info        | rgov.com/fsm/Requester/requisitions.html?csk.l | lsoLocale=en_US        |                          |                                | A* 1 | ⊅ ☆ @   | - ~ e 🤛   | 🕩      |
| Requisition Self Service                  |                                                |                        |                          |                                | 1    | Profile | + New Req | uest … |
| 200 - DEPARTMENT OF ADMINISTRATION  , BEN | IEDICT II, FORREST T.                          |                        |                          |                                |      |         |           |        |
|                                           | Q Search                                       | n the catalog          |                          |                                |      |         |           |        |
|                                           |                                                |                        |                          |                                |      |         |           |        |
|                                           | My Requisitions                                |                        | Recent Items             | My Quick Links                 |      |         |           |        |
|                                           | VIEW ALL                                       |                        |                          | My Shopping Lists              |      |         |           |        |
|                                           |                                                |                        |                          | + Add a Special / Service Item |      |         |           |        |
|                                           |                                                |                        |                          |                                |      |         |           |        |
|                                           |                                                |                        |                          |                                |      |         |           |        |
|                                           |                                                |                        |                          |                                |      |         |           |        |
|                                           |                                                |                        |                          |                                |      |         |           |        |
|                                           |                                                |                        |                          |                                |      |         |           |        |
|                                           |                                                |                        | Recent Special / Service | Punchout Vendors               | ]    |         |           |        |
|                                           |                                                |                        | Recent Special / Service | r unchour vendors              |      |         |           |        |
|                                           |                                                |                        |                          |                                |      |         |           |        |
|                                           |                                                |                        |                          |                                |      |         |           |        |
|                                           |                                                |                        |                          |                                |      |         |           |        |

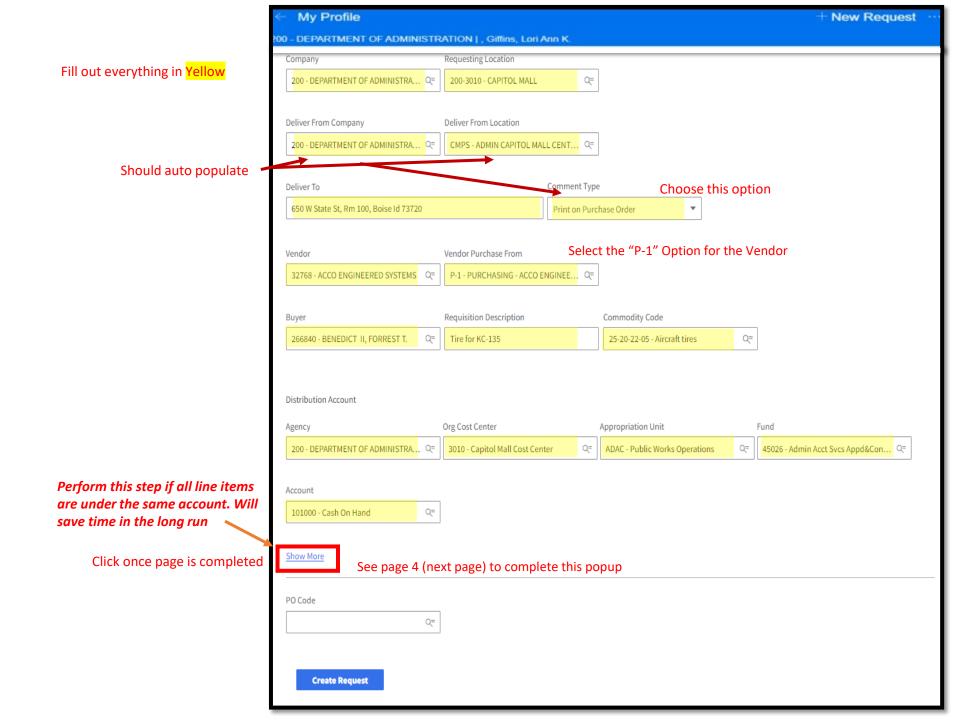

## Perform this step if all line items are under the same account. Will save time in the long run

### **Create a Requisition Request**

| Company                                | Requesting Location           |    |                                   |           |                               |                      |    |  |
|----------------------------------------|-------------------------------|----|-----------------------------------|-----------|-------------------------------|----------------------|----|--|
| 200 - DEPARTMENT OF ADMINISTRA         |                               |    |                                   |           |                               |                      |    |  |
|                                        |                               |    |                                   |           |                               |                      |    |  |
|                                        |                               |    |                                   |           |                               |                      |    |  |
| 200 - DEPARTMENT OF ADMINISTRA         |                               |    |                                   |           |                               |                      |    |  |
|                                        |                               |    |                                   |           |                               |                      |    |  |
|                                        |                               |    |                                   |           |                               |                      |    |  |
|                                        |                               |    | n Purchase Order 🔹 🔻              |           |                               |                      |    |  |
|                                        |                               |    |                                   |           |                               |                      |    |  |
| Vendor 32768 - ACCO ENGINEERED SYSTEMS |                               |    |                                   |           |                               |                      |    |  |
| S2708 - ACCO ENGINEERED STSTEMS        | P-1 - PORCHASING - ACCO E     |    |                                   |           |                               |                      |    |  |
| Buyer                                  | Project                       |    | Program                           | Location  |                               | Additional Reporting |    |  |
| 266840 - BENEDICT II, FORREST T.       |                               | Q= | 2003227 Q=                        | Eocution  | Q=                            | 200BORAHB26          | Q= |  |
|                                        |                               |    |                                   |           |                               |                      |    |  |
|                                        | Custodial Account             | Q= | Funding Source                    | System II | nteragency<br>Q=              |                      |    |  |
| Distribution Account                   |                               |    |                                   |           |                               |                      |    |  |
| Agency                                 | Show Less                     |    |                                   |           |                               |                      |    |  |
| 200 - DEPARTMENT OF ADMINISTRA         | a 3010 Capitol Mall Cost Cent |    | Q= ADAC - Public Works Operations | Q=        | 45026 - Admin Acct Svcs Appd& | دon २=               |    |  |
|                                        |                               |    |                                   |           |                               |                      |    |  |
| Account                                |                               |    |                                   |           |                               |                      |    |  |
| 101000 - Cash On Hand                  |                               |    |                                   |           |                               |                      |    |  |
|                                        |                               |    |                                   |           |                               |                      |    |  |
| Show More                              |                               |    |                                   |           |                               |                      |    |  |
|                                        |                               |    |                                   |           |                               |                      |    |  |
|                                        |                               |    |                                   |           |                               |                      |    |  |
|                                        |                               |    |                                   |           |                               |                      |    |  |
|                                        |                               |    |                                   |           |                               |                      |    |  |
|                                        |                               |    |                                   |           |                               |                      |    |  |

# Completed

Page (Sample)

| Profile                                     |                                   |                              | $\pm$ New Rec                               |
|---------------------------------------------|-----------------------------------|------------------------------|---------------------------------------------|
| ARTMENT OF ADMINISTRATION  , BENEDICT I     | , FORREST T.                      |                              |                                             |
| Company                                     | Requesting Location               |                              |                                             |
| 200 - DEPARTMENT OF ADMINISTRA Q=           | 200-3010 - CAPITOL MALL           | :                            |                                             |
|                                             |                                   |                              |                                             |
| Deliver From Company                        | Deliver From Location             |                              |                                             |
| 200 - DEPARTMENT OF ADMINISTRA Q=           | CMPS - ADMIN CAPITOL MALL CENT 역  | :                            |                                             |
| Deliver To                                  | Comment Ty                        | De                           |                                             |
| 650 W State St, Rm 100, Boise Id 73720      |                                   | rchase Order 🔹               |                                             |
|                                             |                                   |                              |                                             |
| Vendor                                      | Vendor Purchase From              |                              |                                             |
| 32768 - ACCO ENGINEERED SYSTEMS Q=          | P-1 - PURCHASING - ACCO ENGINEE २ | :                            |                                             |
|                                             |                                   |                              |                                             |
| Buyer                                       | Requisition Description           | Commodity Code               |                                             |
| 266840 - BENEDICT II, FORREST T. Q=         | Tire for KC-135                   | 25-20-22-05 - Aircraft tires | =                                           |
| Agency<br>200 - DEPARTMENT OF ADMINISTRA འ་ | Org Cost Center Q=                | Appropriation Unit           | Fund<br>45026 - Admin Acct Svcs Appd&Con 오= |
|                                             |                                   |                              |                                             |
| Account<br>101000 - Cash On Hand            |                                   |                              |                                             |
| 101000 - Cash On Hand Q=                    |                                   |                              |                                             |
| Project                                     | Program                           | Location                     | Additional Reporting                        |
| Q=                                          | 10205 - Budget and Policy Q=      | ٩=                           | 110EDCS - EDUCATION & TRAINING ♀=           |
| Custodial Account                           | Funding Source                    | System Interagency           |                                             |
| Q=                                          | Q=                                |                              | ]                                           |
| L                                           | J L                               |                              |                                             |
| Show Less                                   |                                   |                              |                                             |
| PO Code                                     |                                   |                              |                                             |
| Q=                                          |                                   |                              |                                             |
| ~                                           |                                   |                              |                                             |
|                                             |                                   |                              |                                             |
|                                             |                                   |                              |                                             |

- Ensure all information is correct
- Click To Create Request

#### Note: New Request #

### **Create a Requisition Request**

| ← Request # 84                   |                                     |                             | 1 | <sup>⊡</sup> Add to Request ∍ | - New Request |
|----------------------------------|-------------------------------------|-----------------------------|---|-------------------------------|---------------|
| 00 - DEPARTMENT OF ADMINISTRATIC | DN   200-3010, Giffins, Lori Ann K. |                             |   |                               |               |
|                                  | Company                             | Requesting Location         |   | /                             |               |
|                                  | 200 - DEPARTMENT OF ADMINI          | 200-3010 - CAPITOL MALL Q=  |   |                               |               |
|                                  |                                     |                             |   |                               |               |
|                                  | Deliver From Company                | Deliver From Location       |   |                               |               |
|                                  | 200 - DEPARTMENT OF ADMINI འ=       | CMPS - ADMIN CAPITOL MALL 역 |   |                               |               |
|                                  |                                     |                             |   |                               |               |
|                                  | Deliver To                          | Comment Type                |   | /                             |               |
|                                  |                                     | Print on Purchase Order 🔹   |   | /                             |               |
|                                  |                                     |                             |   |                               |               |
|                                  | Vendor                              | Vendor Purchase From        |   |                               |               |
|                                  | 32768 - ACCO ENGINEERED S Q=        | R-4 - DEPT 48424 Q=         |   |                               |               |

### Choose from Punchout ie Office Depot... or Special/Service Item

| Request # 84                                                                                  |                                                |  |  |  |  |  |  |  |
|-----------------------------------------------------------------------------------------------|------------------------------------------------|--|--|--|--|--|--|--|
| 200 - DEPARTMENT OF ADMINISTRATION I 200-3010. Giffins, Lori Ann K.                           |                                                |  |  |  |  |  |  |  |
| Search the Catalog Shop Punchout Vendors Add from Shopping Lists Add a Special / Service Item | Tax Total 0.00                                 |  |  |  |  |  |  |  |
| Basic Catalog Search See Slides 8-13 Switch to Advanced Catalog See Slide 14-19               | Request Total 0.00 0 Items within this Request |  |  |  |  |  |  |  |
| Q Search the catalog                                                                          |                                                |  |  |  |  |  |  |  |
| Previously Requested Items Shopping List Items Stock Non Stock Special Service                | View Request Details                           |  |  |  |  |  |  |  |
|                                                                                               | Submit Request                                 |  |  |  |  |  |  |  |
|                                                                                               | Delete Request                                 |  |  |  |  |  |  |  |
|                                                                                               | 🖻 Notes                                        |  |  |  |  |  |  |  |
|                                                                                               |                                                |  |  |  |  |  |  |  |
|                                                                                               |                                                |  |  |  |  |  |  |  |
|                                                                                               |                                                |  |  |  |  |  |  |  |
| Enter a product name or keyword to browse a list of products to add to your Request.          |                                                |  |  |  |  |  |  |  |

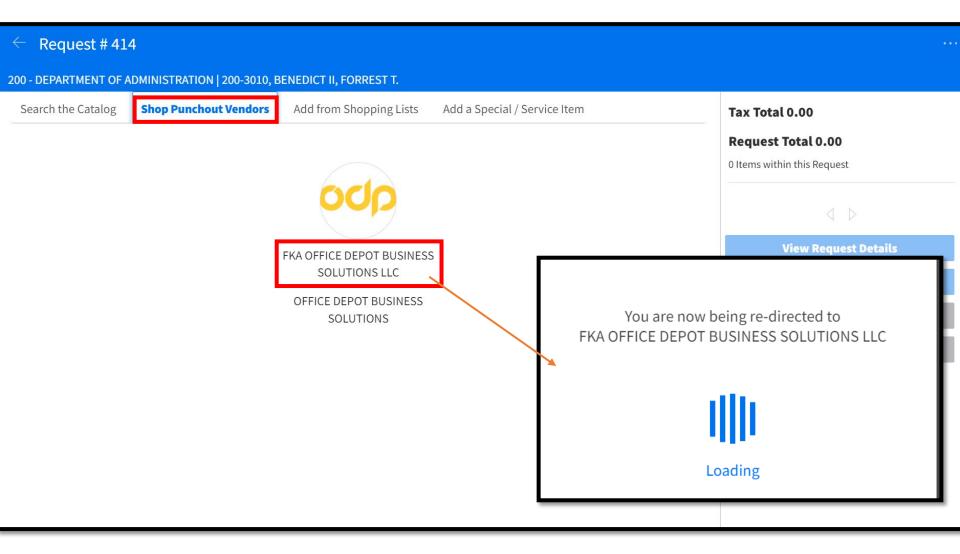

#### Search for your item, this example is for pens

| SUSINESS SOLUTIONS <sup>-</sup> Products ∨ | Gearch Pens 1            | 0                                       | 0                                                     | <mark>હ્ર</mark> ા દontact ુ<br>Us | ц <mark>о</mark> В |
|--------------------------------------------|--------------------------|-----------------------------------------|-------------------------------------------------------|------------------------------------|--------------------|
|                                            | 🗊 Orders 🖉 Order By Item | Co Shopping Lists 🛛 🕅 Proprietary Items | 🖓 Bulletin Board                                      | Ac                                 | count: 77227479    |
| Home / Office Supplies / Pens, P           | encils & Markers / Pens  |                                         |                                                       |                                    |                    |
| Pens                                       |                          | 2                                       |                                                       |                                    |                    |
| Ballpoint Pens                             | Calligraphy Pens         | Fountain Pens                           | Pen Refills                                           | Felt Tip Pens                      |                    |
| antire and a second                        |                          |                                         |                                                       |                                    |                    |
| Gel Pens                                   | Rollerball Pens          | Multifunction Pens                      | Check Fraud Prevention &<br>Counterfeit Detector Pens | Counter Pens                       |                    |
|                                            |                          |                                         |                                                       | v                                  | Vhat's New?        |

#### Ensure item is a "Contract Item"

| s Oniy                    |                                                                                                    |                                                                                                    | 👪 Gri                                                                                                    | d 🗏 List Sort by: Relevance                                                                                               |
|---------------------------|----------------------------------------------------------------------------------------------------|----------------------------------------------------------------------------------------------------|----------------------------------------------------------------------------------------------------|----------------------------------------------------------------------------------------------------|
|                           | In Stock Items Only 🛞 Clear All                                                                                         |                                                                                                    |                                                                                                    |                                                                                                    |
| ns –                      | Contract Items Compare                                                                                                  | Contract Items Compare                                                                                                    | Contract Items Compare                                                                                                    | Contract Items Compa                                                                                                    |
| es<br>kct<br>9 Depot<br>— | And And And And And And And And And And                                                                                 | Click Iter                                                                                                    | n needed                                                                                                    |                                                                                                    |
| -<br>-                    | Office Depot® Brand Retractable Ballpoint<br>Pens With Grips, Medium Point, 1.0 mm,<br>Item #9828588<br>★★★★★ (22)<br>2 | BIC Round Stic Ballpoint Pens, Medium<br>Point, 1.0 mm, Translucent Barrel, Black<br>Item #664011<br>***** (1304)<br>2 ECO | Office Depot® Brand Retractable Ballpoint<br>Pens With Grips, Medium Point, 1.0 mm,<br>Item #161636<br>***** (312)<br>2 IEED | Office Depot® Brand Soft-Grip Retractable<br>Ballpoint Pens, Medium Point, 1.0 mm,<br>Item #479608<br>***** (18)<br>2 IEO |
| ry                        | \$8.66/pack                                                                                                    | \$5.46/box                                                                                                    | <b>\$7.82</b> /pack                                                                                                    | <b>\$6.10</b> /dozen                                                                                                    |
| -                         | 29 Available       -     1     +     Add to Cart       Add To List                                                      | 662 Available       -     1     +     Add to Cart       Add To List                                                        | 846 Available       1       Add to Cart       Add To List                                                                    | 2302 Available       -     1     +     Add to Cart       Add To List                                                      |
|                           | Contract Items     Compare                                                                                              | Contract Items                                                                                                    | Contract Items Compare                                                                                                    | Contract Items     Compa                                                                                                  |
| -                         |                                                                                                    |                                                                                                    |                                                                                                    |                                                                                                    |
|                           | TUL® BP Series Retractable Ballpoint Pens,<br>Medium Point, 1.0 mm, Pearl White<br>Item #5830360                        | Office Depot® Brand Soft-Grip Retractable<br>Ballpoint Pens, Medium Point, 1.0 mm,<br>Item #479560                         | BIC Round Stic Ballpoint Pens, Medium<br>Point, 1.0 mm, Translucent Barrel, Blue<br>Item #255876                             | TUL® BP Series Retractable Ballpoint Pens<br>Medium Point, 1.0 mm, Pearl White<br>Item #5876588                           |
|                           | $\star \star \star \star \star$ (18)                                                                                    | ★ ★ ★ ★ ★ (36)                                                                                                    | ★ ★ ★ ★ ★ (809)                                                                                                    | ★ ★ ★ ★ ★ (30)                                                                                                    |

#### Select Quantity & Add To Cart

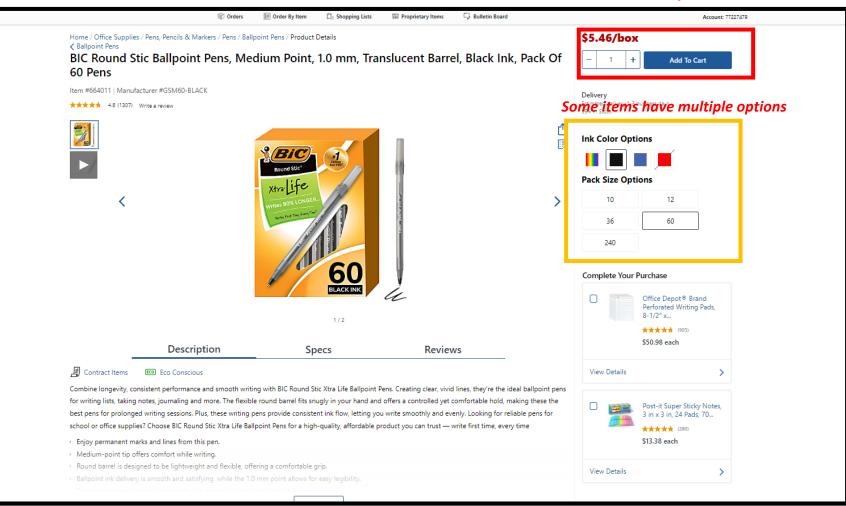

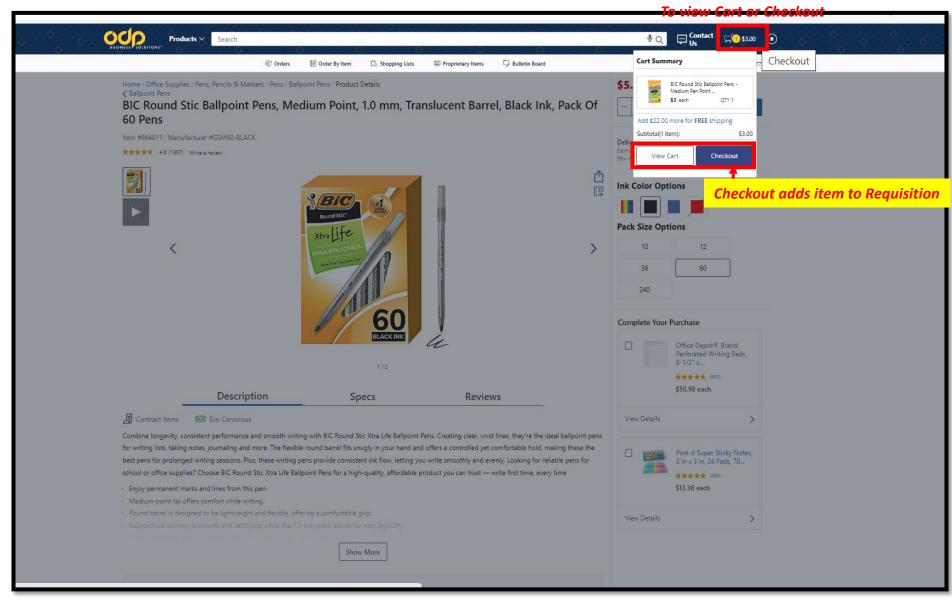

# Can change quantity here

#### Click to add more items to Requisition

| ← F             | equ   | est # | 414           |                                                                |                                                                                |                                         |          | Profile 🗇 Add t      | o Request $+$ New Requ | est … |
|-----------------|-------|-------|---------------|----------------------------------------------------------------|--------------------------------------------------------------------------------|-----------------------------------------|----------|----------------------|------------------------|-------|
| 200 - DI        | EPAFT | MENT  | OF ADMINISTRA | ATION   200-3010, BEI                                          | NEDICT II, FORREST T.                                                          |                                         |          |                      |                        |       |
| <u>&lt; Add</u> |       |       | is Request    |                                                                |                                                                                |                                         |          | $\bigcirc$ Refresh   | 🗐 Add Header Notes [   | ]     |
|                 | Lin   | e 🜲   | Item Details  |                                                                | Quantity / UOM                                                                 | Cost                                    | Total    | Status               |                        |       |
|                 | 1     |       | Pens<br>Blac  | Round Stic Ballpoint<br>Medium Pen Point -<br>k-1<br>n: 966080 | 1.0000 / PK - Package                                                          | 3.0000                                  | 3.0000   | USD Unreleased       | 2 🗎 🗐                  | Ū     |
|                 |       |       |               |                                                                |                                                                                | $ \langle \ \triangleleft \ \rangle > $ |          |                      |                        |       |
|                 |       |       |               |                                                                |                                                                                | Tax Total<br>Request Total              |          | 0.00 USD<br>3.00 USD | Submit                 |       |
|                 |       |       |               |                                                                | Add notes:                                                                     | ie person to re                         | eceive p | roduct               |                        |       |
|                 |       |       |               |                                                                | $\oslash$                                                                      |                                         |          | t this requisi       |                        |       |
|                 |       |       |               |                                                                | st # <b>414</b> has been submitted.<br>18:52 GMT-0600 (Mountain Daylight Time) |                                         |          | Yes                  | No                     |       |
|                 |       |       |               | Re                                                             | turn to Dashboard                                                              |                                         |          | 163                  | 13                     |       |

# Add Item To Requisition (Not Punchout)

# Add Item Not found in Punch Out

See next page to fill out top section

| 20 | - Request # 84<br>0 - DEPARTMENT OF ADMINISTRATION   200-3010, Giffins, Lori Ann K. |                                                  |
|----|-------------------------------------------------------------------------------------|--------------------------------------------------|
|    | Search the Catalog Shop Punchout Vendors Add from Shopping L                        | ists Add a Special / Service Item Tax Total 0.00 |
| ╞  | -                                                                                   | Bequest Total 0.00                               |
|    | Add a Special or Service Item  Add Item  Add Amount Service Item                    | Add to Request 0 Items within this Request       |
|    | Add Quantity Service Item                                                           |                                                  |
|    |                                                                                     |                                                  |
|    | Item Description *                                                                  | View Request                                     |
|    | Q Search for items                                                                  | Submit Req                                       |
|    |                                                                                     | Delete Requ                                      |
|    | Item * Vendor Item                                                                  | 🖻 Note                                           |
|    | - ▼ Q Search for items                                                              |                                                  |
|    | Quantity* UOM* Cost Cost Option                                                     |                                                  |
|    | 0.0000 / 97 0.0000                                                                  | <b>▼</b>                                         |
|    | Deliver To                                                                          |                                                  |
|    |                                                                                     |                                                  |
|    | Vendor Vendor Purchase From                                                         |                                                  |
|    | 32768 - ACCO ENGINEERED S Q= R-4 - DEPT 48424                                       | Q=                                               |
|    | 32766 - ACCO ENGINEERED S C                                                         |                                                  |
|    | Manufacturer Manufacturer Number                                                    |                                                  |
|    | Q= 12                                                                               |                                                  |
| ┢  |                                                                                     |                                                  |
|    | Distribution Account                                                                |                                                  |
|    | Agency Org Cost Center                                                              |                                                  |
|    | 200 - DEPARTMENT OF ADMINI Q= 3010 - Capitol Mall Cost Ce                           | nter Q=                                          |
|    | Appropriation Unit                                                                  |                                                  |
|    | ADAC - Public Works Operations                                                      |                                                  |
|    |                                                                                     |                                                  |
|    | Fund Account                                                                        |                                                  |
|    | 45026 - Admin Acct Svcs Appd& Q= 577500 - Other Professiona                         | I Svcs Q=                                        |
|    | Show More                                                                           |                                                  |
|    |                                                                                     |                                                  |
|    | Asset Asset Template                                                                |                                                  |
|    | Q=                                                                                  | Q=                                               |
|    | Deliver From Company Deliver From Location                                          |                                                  |
|    | 200 - DEPARTMENT OF ADMINI Q= CMPS - ADMIN CAPITOL I                                | MALL q=                                          |
|    | Commodity Code                                                                      | If ordering for more then one progra             |
|    | 72-10-15-11 - Air conditioning ins ♀                                                | (account), contact your finance tear             |
|    |                                                                                     | (account), contact your mance tear               |
|    | PO Code                                                                             |                                                  |
|    | Q                                                                                   |                                                  |
|    | Notes                                                                               |                                                  |
|    | Normal Text $\checkmark$ B $i \cup$ S $\land \checkmark$ $\equiv \cdots$            |                                                  |
|    | Enter notes here                                                                    |                                                  |
|    |                                                                                     |                                                  |
|    |                                                                                     |                                                  |
|    |                                                                                     |                                                  |
|    |                                                                                     |                                                  |
|    | File Attachment                                                                     |                                                  |
|    | File Attachment Browse for file                                                     |                                                  |

### **Option 3 from Slide 6**

### **REVISED**

**REVISED** 

### **Purchase Order Requisition Request**

| C Request # 84                                                                                                    |                                          |
|----------------------------------------------------------------------------------------------------|------------------------------------------|
| Search the Catalog Shop Punchout Vendors Add from Shopping Lists Add a Special / Service Item                                           | Tax Total 0.00                           |
| Add a Special or Service Item                                                                                                    | I to Request O Items within this Request |
| O Add Quantity Service Item                                                                                                    | < ▷                                      |
| Item Description *                                                                                                    | View Request Details                     |
| Q Search for items                                                                                                    | Submit Request                           |
| Item * Vendor Item                                                                                                    | Delete Request                           |
|                                                                                                    | 1                                        |
| Quantity*         UOM*         Cost         Cost Option           0.0000         /         Q=         0.0000         Image: Cost Option | Attach Quotes                            |
| Deliver To                                                                                                    | / documents here                         |
|                                                                                                    | (see page 17 for popup)                  |
| Vendor Vendor Purchase From                                                                                                    |                                          |
| 32768 - ACCO ENGINEERED S         Q=           R-4 - DEPT 48424         Q=                                                              |                                          |
| Manufacturer Manufacturer Number                                                                                                    |                                          |
| Q= 10                                                                                                    |                                          |
|                                                                                                    |                                          |

\*HOT

If you received a quote for any Service, you MUST attach it here

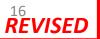

# Create a Requisition Request Notes Popup

| Create Comment                                |                                  |                          |                |                             |
|-----------------------------------------------|----------------------------------|--------------------------|----------------|-----------------------------|
| Company<br>DEPARTMENT OF ADMINISTRATION (200) | Requisition<br>76                |                          |                |                             |
| Print On Internal Documents                   | Print On Receiving Document      | Print On Requisition     |                |                             |
| Print On Purchase Order                       | Print On Pick List               | Display Only             |                |                             |
| Print On Purchase Order Trailer               | Print On Delivery Ticket<br>File | Invoice Comments         |                |                             |
|                                               |                                  | Ð                        |                |                             |
| Text                                          |                                  |                          |                |                             |
| Normal Text <b>- B</b> <i>i</i> <u>U</u>      | S   <u>A</u> ▼   Ξ ≡ Ξ   60      | i 12 🗄 😑 😰 🔶 HT          |                |                             |
|                                               |                                  |                          |                |                             |
| Description of Adde                           | ed Note                          |                          | Service Item   | Tax Total 0.00              |
|                                               |                                  |                          | Add to Sequest | Request Total 0.00          |
| Add any Quotes in I                           | Notes                            |                          |                |                             |
|                                               |                                  |                          |                | ↓ D<br>View Request Details |
|                                               |                                  |                          |                | Submit Request              |
|                                               |                                  |                          |                | Delete Request              |
|                                               |                                  |                          |                | 🗐 Notes                     |
|                                               |                                  |                          |                |                             |
| Cancel                                        |                                  | Submit                   | -              |                             |
| Cancel                                        | Deliver To                       | Submit                   |                |                             |
|                                               |                                  |                          |                |                             |
|                                               | Vendor                           |                          |                |                             |
|                                               | 32768 - ACCO ENGINEERED          | S Q= R-4 - DEPT 48424 Q= |                |                             |
|                                               | Manufacturer                     |                          |                |                             |
|                                               |                                  |                          |                |                             |
|                                               |                                  |                          |                | 4.7                         |

| Request # 84                                                                                  |                                                   |
|-----------------------------------------------------------------------------------------------|---------------------------------------------------|
| 200 - DEPARTMENT OF ADMINISTRATION   200-3010, Giffins, Lori Ann K.                           |                                                   |
| Search the Catalog Shop Punchout Vendors Add from Shopping Lists Add a Special / Service Item | Tax Total 0.00                                    |
| Add a Special or Service Item Add to Request                                                  | Request Total 0.00<br>0 Items within this Request |
| Add Quantity Service Item                                                                     |                                                   |
| Item Description *                                                                            | View Request Details                              |
| KC135 Tire                                                                                    | Submit Request                                    |
|                                                                                               | Delete Request                                    |
| Item* Vendor Item       Tires                                                                 | 🖻 Notes                                           |
| □ = ▼ □ ⊂ Tires Tires                                                                         |                                                   |
| Quantity* UOM* Cost Cost Option                                                               |                                                   |
| 1 <sup>1</sup> 0 / ea ∝= 2450.00 .                                                            |                                                   |
| Deliver To                                                                                    |                                                   |
|                                                                                               |                                                   |
| Vendor Vendor Purchase From                                                                   |                                                   |
| 32768 - ACCO ENGINEERED S Q= R-4 - DEPT 48424 Q=                                              |                                                   |
| Manufacturer Manufacturer Number                                                              |                                                   |
|                                                                                               |                                                   |
|                                                                                               |                                                   |

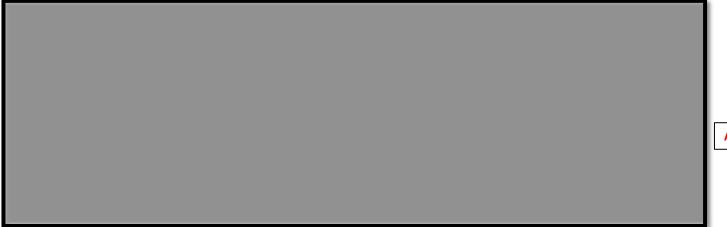

Added item shows up here

| Request # 84                                                                                                 | •                                                 |
|----------------------------------------------------------------------------------------------------|---------------------------------------------------|
| 0 - DEPARTMENT OF ADMINISTRATION   200-3010, Giffins, Lori Ann K.                                            |                                                   |
| earch the Catalog Shop Punchout Vendors Add from Shopping Lists Add a Special / Service Item                 | Tax Total 0.00                                    |
| Add a Special or Service Item Add to Request                                                                 | Request Total 0.00<br>0 Items within this Request |
| O Add Quantity Service Item                                                                                  |                                                   |
| Item Description *                                                                                           | View Request Details                              |
| Q Search for items                                                                                           | Submit Request                                    |
|                                                                                                    | Delete Request                                    |
| ttem * Vendor Item<br>□ ▼ Q Search for items                                                                 | 🖹 Notes                                           |
| Quantity*         UOM*         Cost         Cost Option           0.0000         /         Q=         0.0000 |                                                   |
| Deliver To                                                                                                   |                                                   |
| Vendor Vendor Purchase From                                                                                  |                                                   |
| 32768 - ACCO ENGINEERED S ♀= R-4 - DEPT 48424 ♀=                                                             |                                                   |
| Manufacturer Number                                                                                          |                                                   |
| Q= 10                                                                                                    |                                                   |
|                                                                                                    |                                                   |

Click "Submit Request" to route Requisition

### **Creating a Requisition**

Notes:

- 1. Attach quotes if received (slide 16, bottom of page)
- 2. If commodity is found under a State Contract, purchasing will change vendor to match Statewide Contract
  - Agency will be informed of any changes